## **Jupiter - Zadanie #1779**

Idea # 1771 (Zatwierdzony): Link do infony z poziomu edycji czasopisma/artykułu

# **Dodanie przycisku obok podglądu otwierającego dokument w powiązanej instancji infony**

2017-07-25 11:20 - Michał Komar

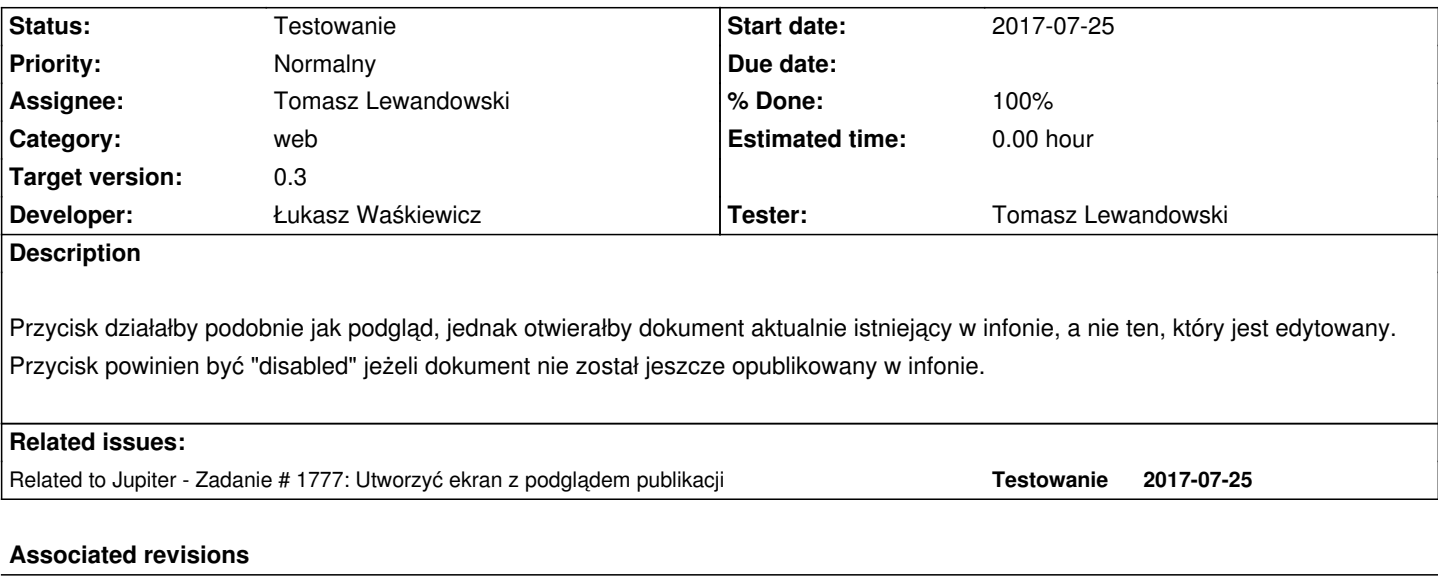

### **Revision 6573b511 - 2017-08-08 15:00 - Łukasz Waśkiewicz**

refs #1779 podgląd dokumentu opublikowanwgo w infonie

## **Revision e860beeb - 2017-08-09 09:42 - Łukasz Waśkiewicz**

refs #1779 uzależnienie przycisku od danych

#### **Revision fa5a0136 - 2017-08-23 09:47 - Łukasz Waśkiewicz**

refs #1779 poprawa podglądu

#### **History**

**#1 - 2017-07-25 11:21 - Michał Komar**

- Related to Zadanie #1777: Utworzyć<sup>n</sup> ekran z podglądem publikacji added

## **#2 - 2017-08-09 09:49 - Łukasz Waśkiewicz**

- *Status changed from Nowy to Testowanie*
- *Assignee changed from Łukasz Waśkiewicz to Tomasz Lewandowski*
- *% Done changed from 0 to 100*

dodane, ale jeśli dokumentu nie ma w infonie to jest niewidoczny a nie wyłączony wydaje mi się że lepiej aby przycisk był niewidoczny. Jak wejdziemy na zasób to ten przycisk nigdy nie zmieni stanu, jak byłby disabled to sugerowałoby to ze można go jakoś włączyć, a to się może tylko zdarzyć po opublikowaniu